## Chapter Two DATA MANIPULATION

## **Chapter Summary**

This chapter introduces the role of a computer's CPU. It describes the machine cycle and the various operations (or, and, exclusive or, add, shift, etc.) performed by a typical arithmetic/logic unit. The concept of a machine language is presented in terms of the simple yet representative machine, which we call The Vole, described in Appendix C of the text. The chapter also introduces some alternatives to the von Neumann architecture such as multiprocessor machines.

The optional sections in this chapter present a more thorough discussion of the instructions found in a typical machine language (logical and numerical operations, shifts, jumps, and I/O communication), a short explanation of how a computer communicates with peripheral devices, and alternative machine designs.

The machine language in Appendix C involves only direct and immediate addressing. However, indirect addressing is introduced in the last section of Chapter 7 (Pointers in Machine Language) after the pointer concept has been presented in the context of data structures.

## **Comments**

1. When describing Computer Architecture in Section 2.1, remind students that this architecture applies, in general, to every computer whether it be a supercomputer, desktop, tablet, laptop, or phone.

2. Students will often be confused with the idea and implementation of machine language, so go very slowly when first teaching this. In the "Questions and Exercises" at the end of Section 2.2, problem #7 starts with commands in English and asks students to translate them into Vole. Using this approach first will help students better see what the Vole language is trying to accomplish.

3. The concepts of Program Counter and Instruction Register in Section 2.3 will make more sense to students if the instructor does an interactive example in which these values are changing as the program is hand-simulated. Because a single command requires 4 Hex digits, but each memory cell holds 2 Hex digits, the program counter in the Vole language must increase by 2 after each instruction. This is demonstrated in Figure 2.11. Students may need some help seeing why this is required, and may also need reminders of this fact throughout the chapter.

4. While it could be possible to write an interpreter for the Vole language, students will benefit in the long run by hand-simulating these programs rather than entering them into a simulator.

The ability to understand that a program is executed one command at a time, and that unintended commands still execute, lay the groundwork for debugging programs, no matter the language.

5. It may be helpful to hand out to your students a summary of the Vole language, from Appendix C, on a single sheet of paper.

## **Answers to Chapter Review Problems**

1. a. General purpose registers and main memory cells are small data storage cells in a computer.

b. General purpose registers are inside the CPU; main memory cells are outside the CPU.

(The purpose of this question is to emphasize the distinction between registers and memory cells—a distinction that seems to elude some students, causing confusion when following machine language programs.)

2. a. 0010001100000100

b. 1011

c. 001010100101

3. Eleven cells with addresses 0x98, 0x99, 0x9A, 0x9B, 0x9C, 0x9D, 0x9E, 0x9F, 0xA0, 0xA1, and 0xA2.

4. 0xCD

5. Program Instruction Memory cell

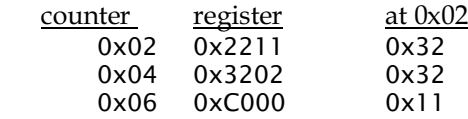

6. To compute  $x + y + z$ , each of the values must be retrieved from memory and placed in a register, the sum of x and y must be computed and saved in another register, z must be added to that sum, and the final answer must be stored in memory.

> A similar process is required to compute  $(2x) + y$ . The point of this example is that the multiplication by 2 is accomplished by adding  $x$  to  $x$ .

7. a. OR the contents of register 0x2 with the contents of register 0x3 and place the result in register 0x1.

b. Move the contents of register 0xE to register 0x1.

c. Rotate the contents of register 0x3 four bits to the right.

d. Compare the contents of registers 0x1 and 0x0. If the patterns are equal, jump to the instruction at address 0x00. Otherwise, continue with the next sequential instruction.

e. Load register 0xB with the value (hexadecimal) 0xCD.

8. 16 with 4 bits, 64 with 6 bits

9. a. 0x2677 b. 0x1677 c. 0xBA24 d. 0xA403 e. 0x81E2

10. The only change that is needed is that the third instruction should be 0x6056 rather than 0x5056.

11. a. Changes the contents of memory cell 0x3C.

b. Is independent of memory cell 0x3C.

c. Retrieves from memory cell 0x3C.

d. Changes the contents of memory cell 0x3C.

e. Is independent of memory cell 0x3C.

12. a. Place the value  $0x55$  in register  $0x6$ . b.  $0x55$ 

13. a. 0x1221 b. 0x2134

14. a. Load register 0x2 with the contents of memory cell 0x02. Store the contents of register 0x2 in memory cell 0x42. Halt.

b. 0x32

```
c. 0x06
```

```
15. a. 0x06 b. 0x0A
```
16. a. 0x00, 0x01, 0x02, 0x03, 0x04, 0x05 b. 0x06, 0x07

17. a. 0x04 b. 0x04 c. 0x0E

- 18. 0x04. The program is a loop that is terminated when the value in register 0x0 (initiated at 0x00) is finally incremented by twos to the value in register 0x3 (initiated at 0x04).
- 19. 11 microseconds, because 11 instructions were executed.
- 20. The point to this problem is that a bit pattern stored in memory is subject to interpretation—it may represent part of the operand of one instruction and the op-code field of another.

a. Registers 0x0, 0x1, and 0x2 will contain 0x32, 0x24, and 0x12, respectively.

b. 0x12

c. 0x32

- 21. The machine will alternate between executing the jump instruction at address 0xAF and the jump instruction at address 0xB0.
- 22. It would never halt. The first 2 instructions alter the third instruction to read 0xB000 before it is ever executed. Thus, by the time the machine reaches this instruction, it has been changed to read "Jump to address 0x00." Consequently, the machine will be trapped in a loop forever (or until it is turned off).

23. As the question states, assume the program is loaded into memory starting at address 0x00

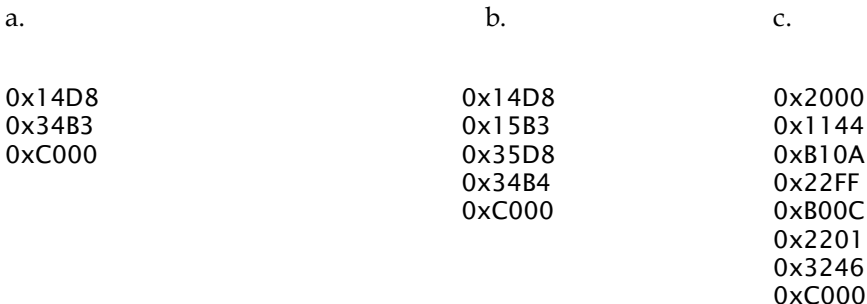

24. a. The single instruction 0xB000 stored in locations 0x00 and 0x01.

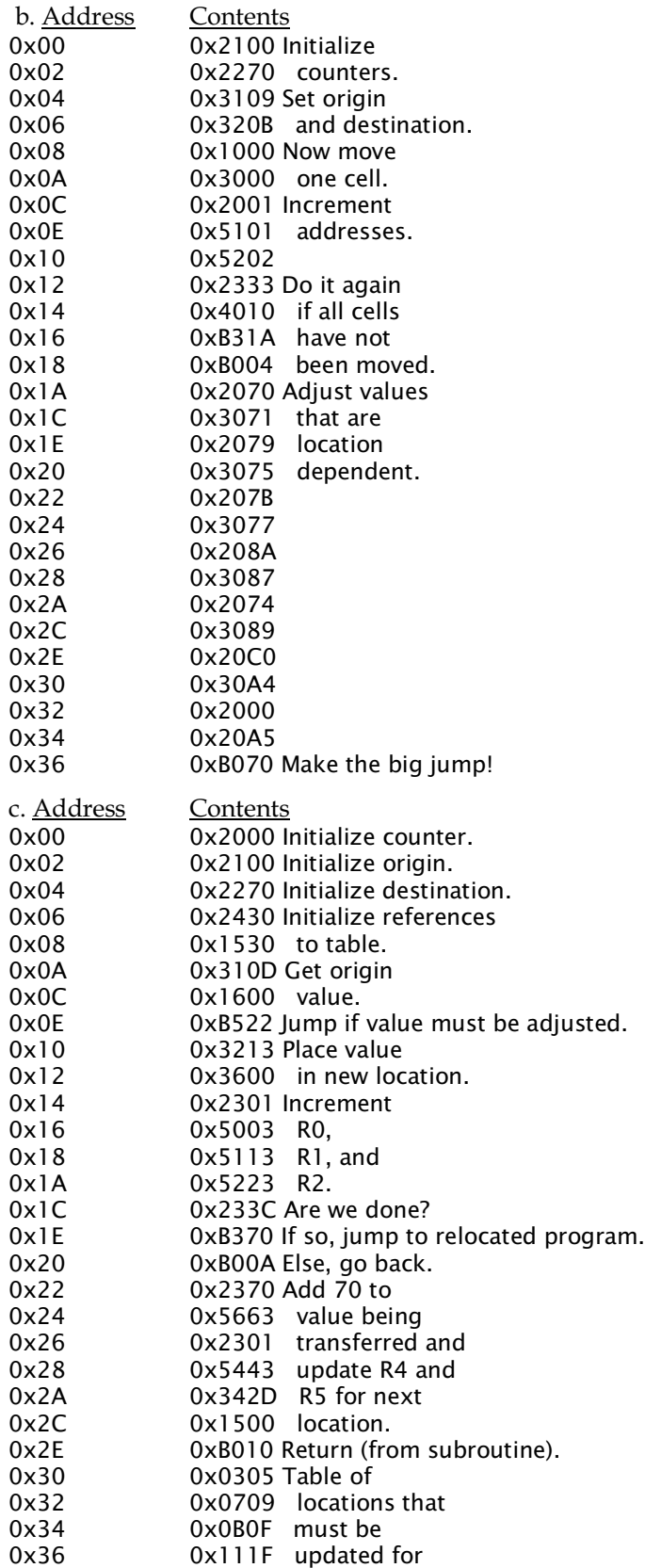

 $0 \times 38$   $0 \times 212B$  new location.  $0 \times 3A$  0x2FFF

25.

0x20A0 0x21A1 0x6001 0x21A2 0x6001 0x21A3 0x6001 0x30A4 0xC000

- 26.The machine would place a halt instruction (C000) at memory location 04 and 05 and then halt when this instruction is executed. At this point its program counter will contain the value 06.
- 27. The machine would continue to repeat the instruction at address 08 indefinitely.
- 28. It copies the data from the memory cells at addresses 00, 01, and 02 into the memory cells at addresses 10, 11, and 12.
- 29. Let R represent the first hexadecimal digit in the operand field;

 Let XY represent the second and third digits in the operand field; If the pattern in register R is the same as that in register 0, then change the value of the program counter to XY.

- 30. Let the hexadecimal digits in the operand field be represented by R, S, and T; Activate the two's complement addition circuitry with registers S and T as inputs; Store the result in register R.
- 31. Same as Problem 24 except that the floating-point circuitry is activated.

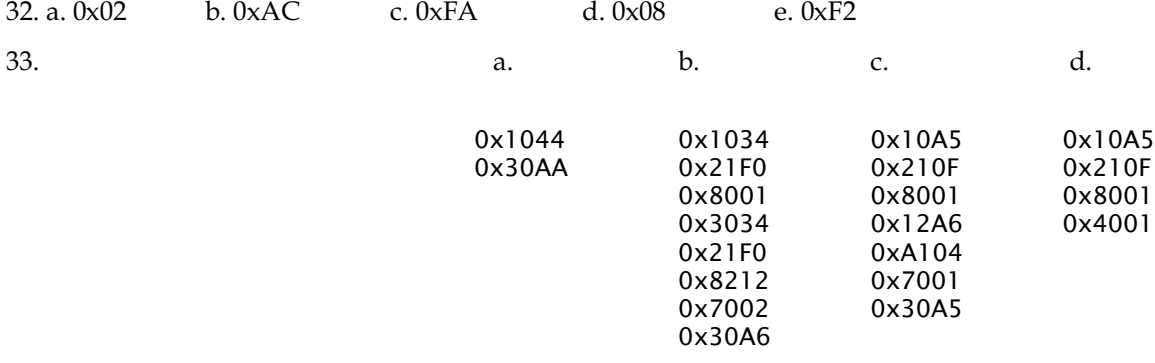

34. a. 101001 b. 000000 c. 000100 d. 110011 e. 111001 f. 111110

g. 010101 h. 111111 i. 010000 j. 101101 k. 000101 l. 001010

35. a. OR the byte with 11110000.

b. XOR the byte with.10000000.

c. XOR the byte with 11111111.

d. AND the byte with 11111110.

e. OR the byte with 01111111.

f. AND the 24-bit RGB bitmap pixel with 111111110000000011111111.

g. XOR the 24-bit RGB bitmap pixel with 111111111111111111111111.

h. OR the 24-bit RGB bitmap pixel with 111111111111111111111111.

36. a. print(bin(byteVariable | 0b11110000))

b. print(bin(byteVariable  $\land$  0b10000000))

c. print(bin(byteVariable  $\land$  0b11111111))

d. print(bin(byteVariable & 0b11111110))

e. print(bin(byteVariable | 0b01111111))

f. print(bin(pixel & 0b111111110000000011111111))

g. print(bin(pixel ^ 0b 111111111111111111111111))

h. print(bin(pixel | 0b 111111111111111111111111))

37. XOR the input string with 10000001.

38. print(bin(inputString ^ 0b10000001))

39. First AND the input byte with 10000001, then XOR the result with 10000001.

40. tempString = inputString & 0b10000001

print(bin(inputString ^ 0b10000001))

41. a. 11010 b. 00001111 c. 010 d. 001010 e. 10000

42. a. 0xCF b. 0x43 c. 0xFF d. 0xDD

43. a. 0xAB05 b. 0xAB06 (2 bits to the left is equivalent to 6 bits to the right)

44.

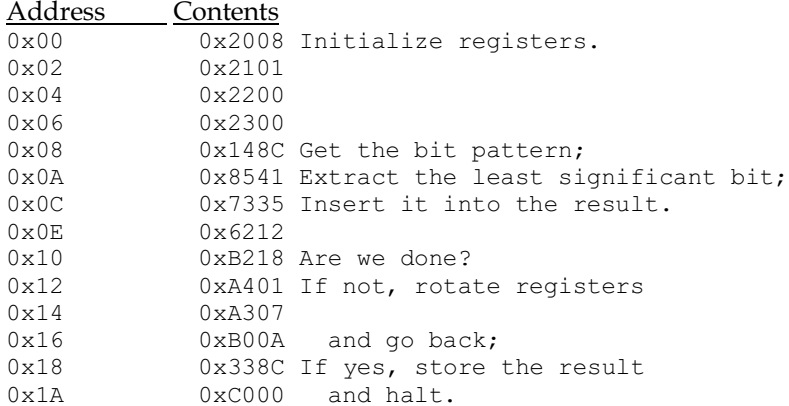

45. The idea is to complement the value at address A1 and then add. Here is one solution:

0x21FF 0x12A1 0x7221 0x13A2 0x5423 0x34A0 46. An uncompressed video stream of the specified format would require a speed of about 1.5 Gbps. Thus, both USB 1.1 and USB 2.0 would be incapable of sending a video stream of this format. A USB 3.0 serial port would be required. It is interesting to note that with compression, a video stream of 1920 X 1080 resolution, 30 fps and 24 bit color space could be sent over a USB 2.0 port.

- 47. The typist would be typing  $40 \times 5 = 200$  characters per minute, or 1 character every 0.3 seconds (= 300,000 microseconds). During this period the machine could execute 150,000,000 instructions.
- 48. The typist would be producing characters at the rate of 4 characters per second, which translates to 32 bps (assuming each character consists of 8 bits).

49.

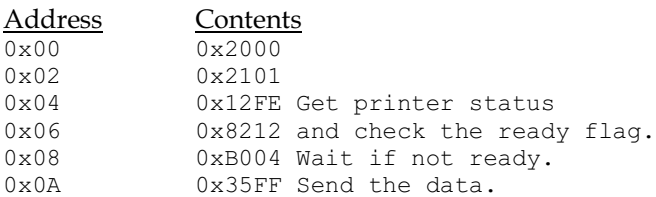

50.

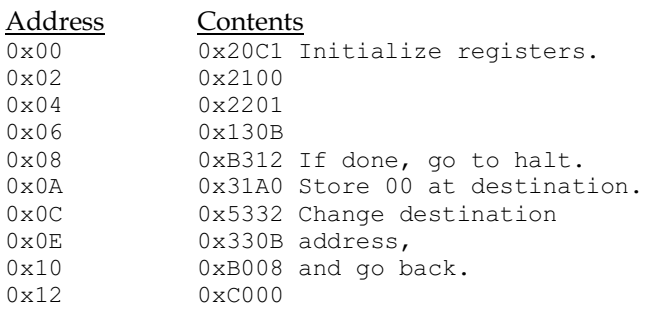

- 51. 15 Mbps is equivalent to 1.875 MBs / sec (or 6.75 GBs / hour). Therefore, it would take 29.63 hours to fill the 200 GB drive.
- 52. 1.74 megabits
- 53. Group the 64 values into 32 pairs. Compute the sum of each pair in parallel. Group these sums into 16 pairs and compute the sums of these pairs in parallel. etc.
- 54. CISC involves numerous elaborate machine instructions that can be time consuming. RISC involves fewer and simpler instructions, each of which is efficiently implemented.
- 55. How about pipelining and parallel processing? Increasing clock speed is another answer.

56. In a multiprocessor machine several partial sums can be computed simultaneously.

57.

```
 radius = float(input('Please enter a radius '))
circumference = 2 * 3.14 * radius
radius = 3.14 \times radius * radius
 print('Circumference ' is ' + str(circumference))
 print('Area is ' + str(area))
```
 message = input('Please enter message ') ntimes = int(input('Please enter no. times to repeat the message ')) print(message \* ntimes)

59.

58.

```
 import math
    side1 = float(input('Please enter first side of a right triangle '))
    side2 = float(input('Please enter second side of a right triangle '))
   hypotenuse = math.sqrt(side1 * side1 + side2 * side 2)
   perimeter = side1 + side2 + hypotenuse\bar{a}re = side1 * side2 / 2
 print('Hypontenuse ' is ' + str(hypotenuse))
 print('Perimeter is ' + str(perimeter))
 print('Area is ' + str(area))
```